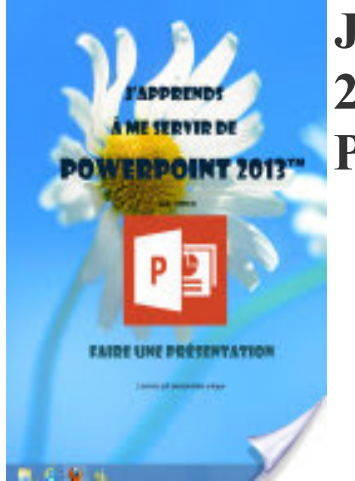

## J'apprends à me servir de powerpoint 2013: Faire une présentation avec Powerpoint

- Author: Joël Green
- Publisher: www.informatique-bureautique.com, 2013
- pages : 190 pages
- $\bullet$  N° Class : 621/168

Comment utiliser Powerpoint sous Windows ?

De quoi est composée une fenêtre Powerpoint? Comment utilise-t-on la souris et le clavier avec Powerpoint ? Où se trouvent le ruban, la barre d'outils ? À quoi servent-ils ? Qu'est-ce qu'une diapositive, un objet, un diaporama ?

Comment créer une diapositive? Quelles sont les règles à suivre pour saisir des informations ? Comment insérer des tableaux, des graphiques, des images, des vidéos, des sons …

Comment présenter les informations d'une diapositive ? Comment mettre des couleurs, des bordures, afficher les chiffres, les dates ? Comment recopier une mise en forme à un autre endroit ? Comment utiliser un thème de présentation, créer son propre thème ?

Quand et comment modifier la structure du diaporama ? Sélectionner, créer, supprimer, modifier, cacher des objets…

Comment créer des animations ? Pour un objet, modifier l'ordre des objets…

Comment créer des transitions ? Entre les diapositives, modifier l'ordre des diapositives…

Comment insérer des commentaires ? À quel endroit...

Comment vérifier ma présentation ?son orthographe, la traduire…

Comment être sûr de retrouver ma présentation Powerpoint quand j'en aurais besoin ? Où, quand et comment l'enregistrer ?

Comment utiliser le stockage Skydrive, créer un dossier, importer des fichiers, gérer les fichiers, afficher un classeur, partager un classeur ? …

Comment utiliser Powerpoint web App, quelles différences, quand l'utiliser ?...

Ce livre répond à toutes ces questions et bien d'autres encore, de manière simple, illustrée et commentée au point qu'il vous deviendra vite indispensable, posé à coté de votre ordinateur